## **AP Recruit 4.0 Quick Guide**

Department Staff

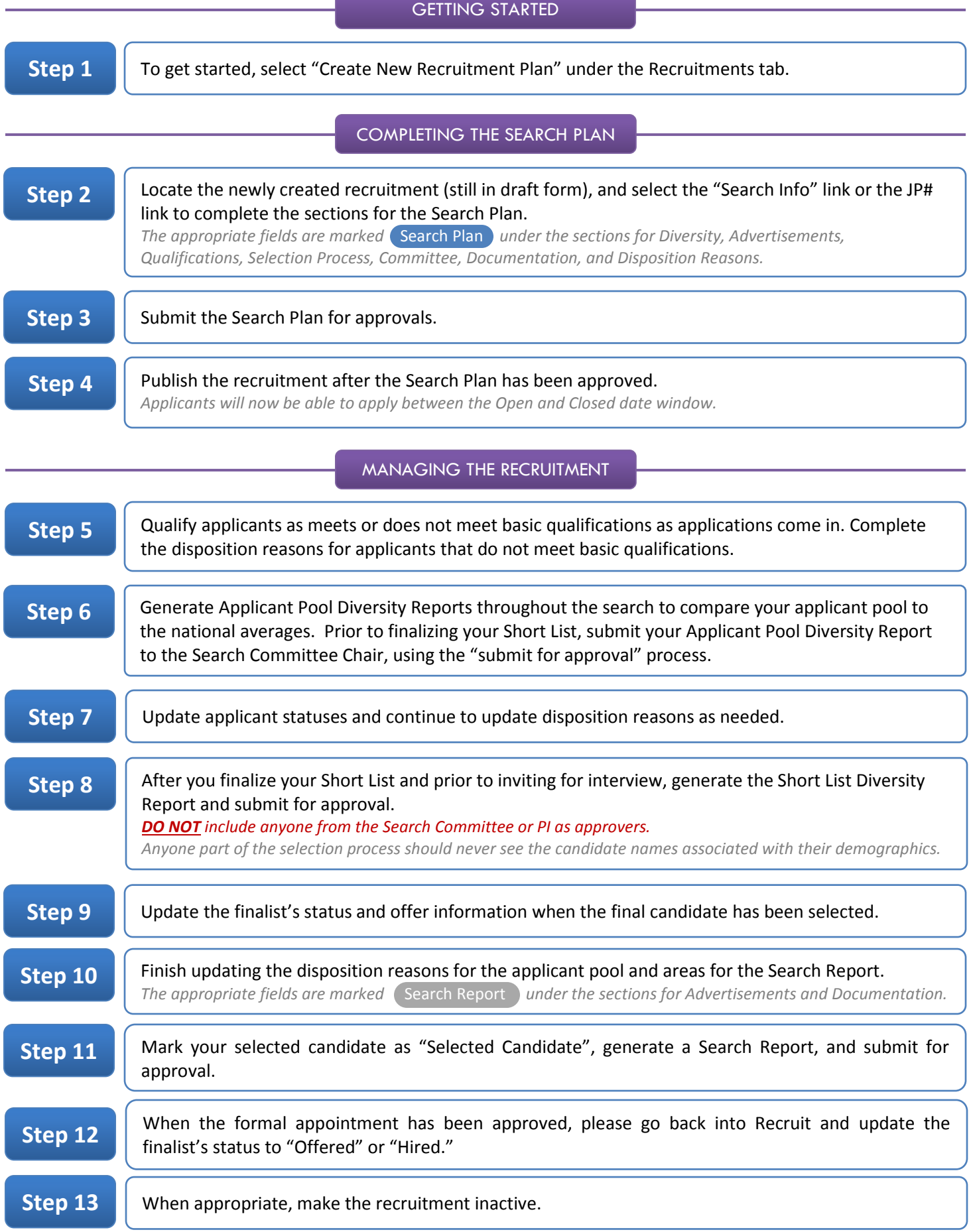

the control of the control of the control of the control of the control of